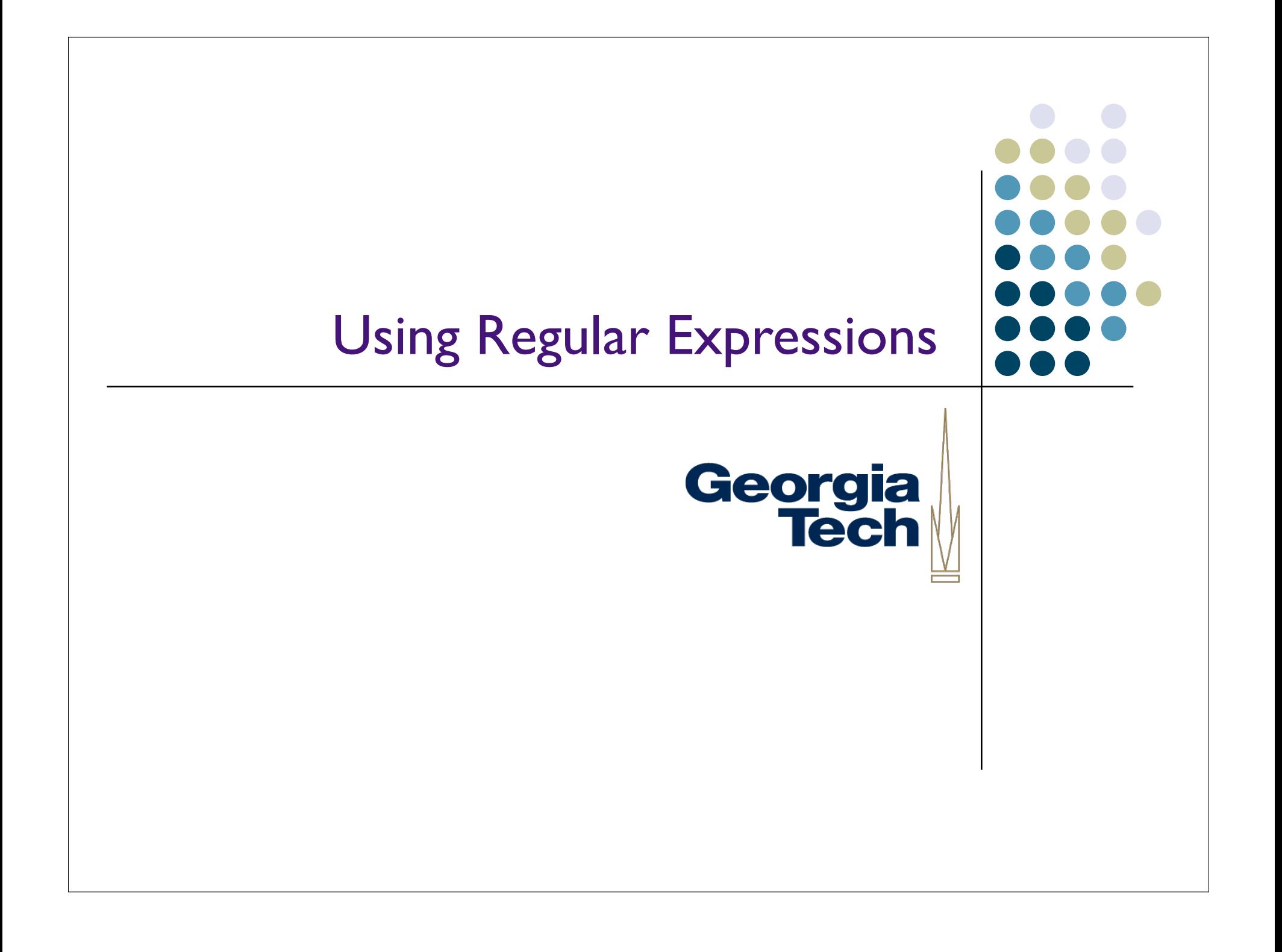

# What are "Regular Expressions?"

- Power text-matching tools
- Let you search strings for patterns; manipulate or chop up strings based on patterns

Georgia

**Tech** 

- Patterns can be based on "normal" characters (e.g., the alphabet)
- Can also include "special" symbols that give more expressive power
	- Match only numbers
	- Match only letters
	- Require that a string have zero or more (or one or more, or ...) occurrences of a given pattern before it counts as a match
	- Require that a string have a certain pattern at the beginning, or the end, of it in order for it to match

## Understanding Regular **Expressions**

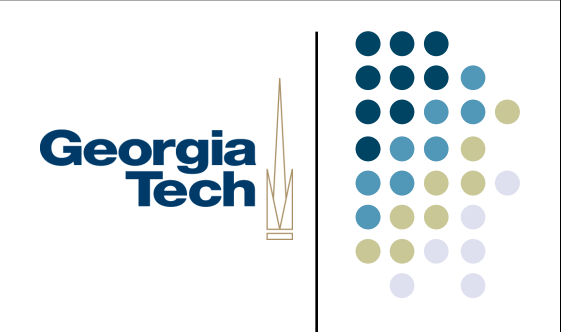

- You define a *pattern* string that can contain normal characters as well as characters that represent special conditions like the ones on the earlier slide
- Test this against a *target* string to determine if the pattern *matches* that string
	- Meaning: that the pattern, including any special conditions, exists in that target string
	- Normal characters must match exactly
	- Special characters let you make the match more flexible

## Regular Expressions in Python

- Use the "re" module:
	- import re
- Most important methods:
	- search(pattern, string)
		- Tests to see if the pattern matches anywhere in the target string; returns a MatchObject corresponding to the first one found
	- split(pattern, string)
		- Breaks apart the string by finding occurrences of the pattern (in other words, treating the pattern as the delimiter). Matched pattern elements are *not* returned in the strings

Georgia

**Tech** 

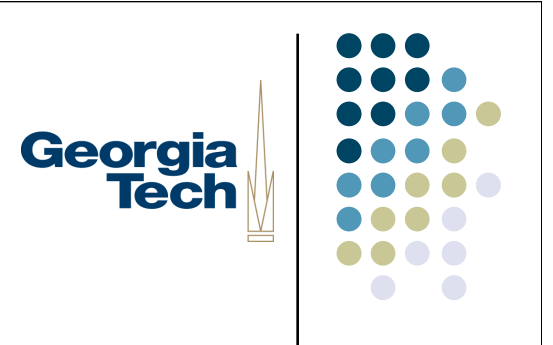

#### **Examples**

import re

- str = "Hello, Allan"
- $match = re.search("II", str)$
- match.start $()$  returns 2, the index of the start of where the pattern occurs
- match.end() returns 4, the index of the end of where the pattern occurs
- To search for the next occurrence, one easy way is use the returned indices to create a substring of the original string that excludes the matched part:
	- substr =  $str[4.]$
	- *substr* now refers to a string containing all the characters after index 4 ("o, Allan") which can be searched again to find the next occurrence of the pattern

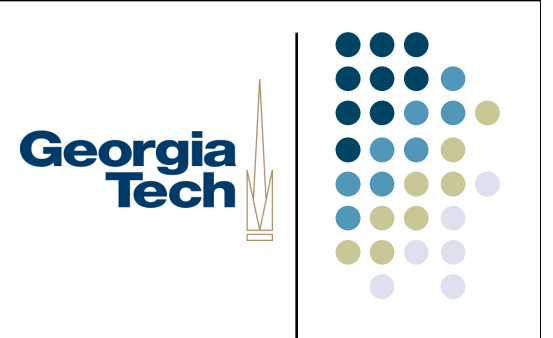

#### More Examples

str = "Hello, Allan" re.split("ll", str) - returns ['He', 'o, A', 'an']

# Georgia **Tech**

# Special Characters

- Backslashes are frequently used in regular expression patterns
- ... but the backslash character itself has special meaning in Python, so normally you'd have to put *another* backslash in front of it
	- Results in really unreadable patterns!
- Alternative: use Python "raw" strings:
	- Preface string with lowercase *r*
	- Lets you get away without the extra backslash
	- Example: r'\w\w'

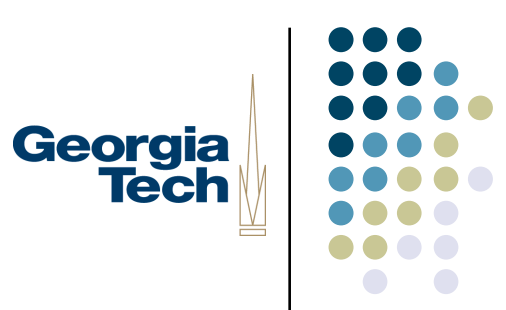

#### Special Characters

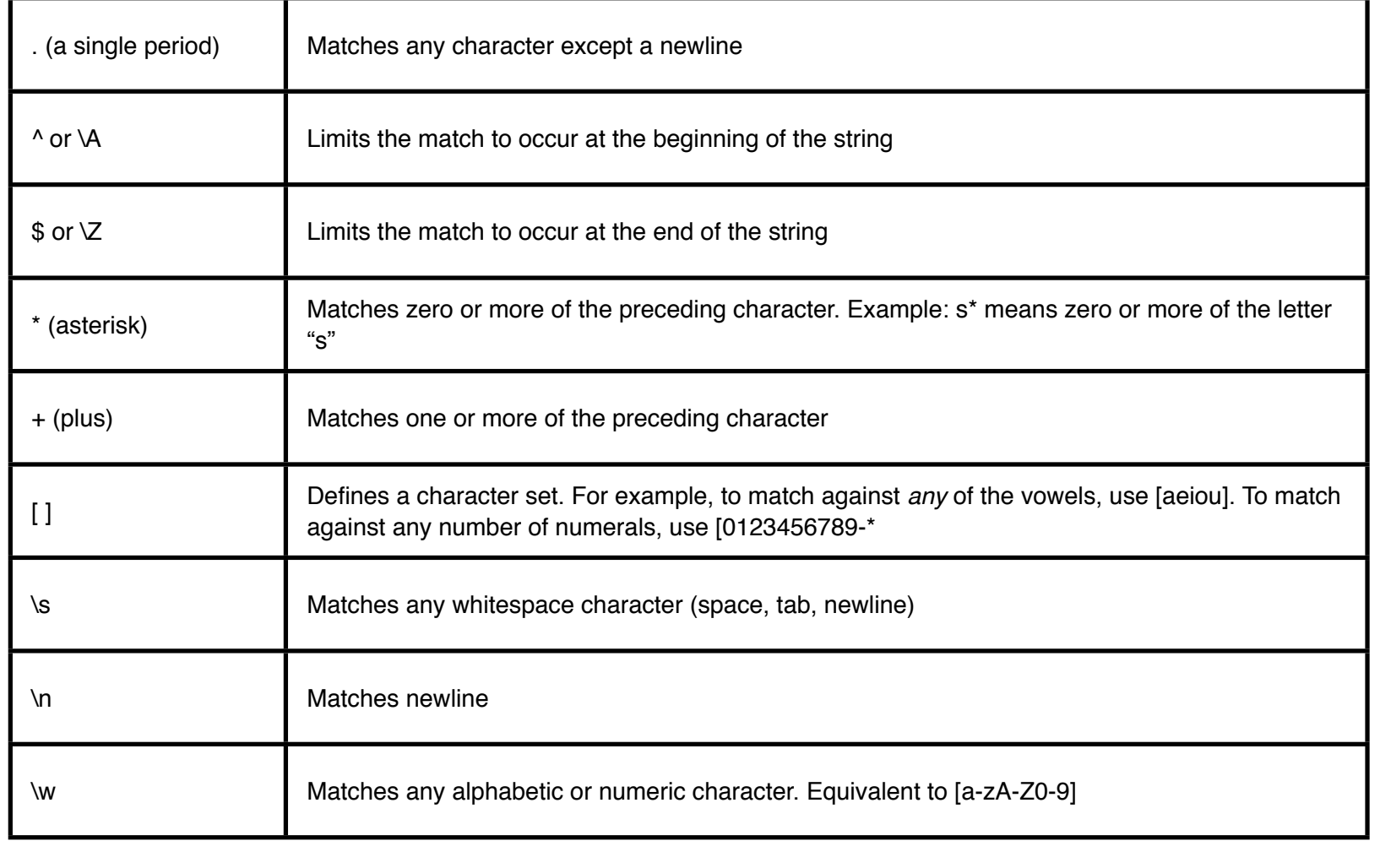

## Resources, Tutorials, and **Examples**

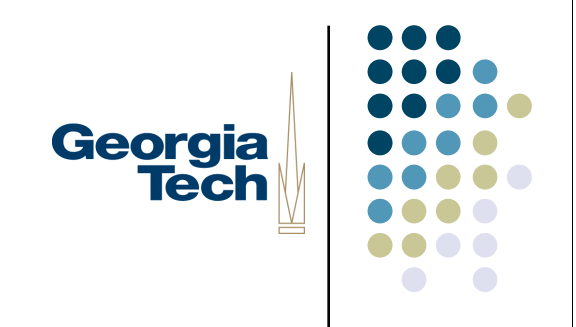

- http://www.amk.ca/python/howto/regex/
- http://diveintopython.org/regular\_expressions/index.html
- http://www.deitel.com/articles/internet\_web\_tutorials/20060225/ PythonStringProcessing/index.html
- http://www.regular-expressions.info/python.html